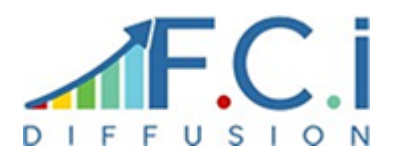

# **FICHE DE FORMATION**

Date de mise à jour de la fiche de formation : **24/04/2023** Note moyenne obtenue sur N-1 : **non connue**

## **Objectif**

Être en mesure d'installer, de personnaliser et de produire des tableaux de bord et des reporting au travers de la gamme de produit Business Évolution

#### **Moyen**

Formation assurée par des consultants & formateurs certifiés Wavesoft.

Cas concret et dossier de formation avec mise en place d'un dossier.

## **Modalités**

Évaluation sous forme d'exercices au cours de la session Feuilles d'émargement

# **Formation Business Evolution** Référence : CFW240

### **Durée**

3 jours

## **Public**

DSI, Responsables Informatiques Consultants Créateurs de tableaux de bord

# **Conditions d'admission et pré-requis**

Connaissances 1er niveau en base de données Connaissance 1er niveau des requêtes SQL Utilisateur Excel 1er niveau

# PROGRAMME

#### **Première journée**

 Présentation de la gamme Installation des différentes composantes Configuration du serveur Administration du projet Gestion des connexions Gestion des utilisateurs Gestion des programmations Gestion des connecteurs Mise en place des modèles Wavesoft Présentation des modèles Wavesoft Personnalisation des modèles Wavesoft

#### **Deuxième journée - Module Builder**

 Présentation des différents types de report Création d'un tableau simple Mise à jour d'un report Manipulation des dimensions d'analyse Manipulation des indicateurs Formatage des données Création de filtre Création de graphique à partir de Builder Création d'un report listing Création d'un report en mode cellule

#### **Troisième journée - Module Page**

 Affichage des reports dans WS Center Présentation de la structure d'un reporting Création d'un report tableau Organisation des objets dans une page Création d'un report de type graphique Filtrage des données Création d'un report listing